```
{right 4}
*---A macro to DELETE a specified number of COLUMNS
*---Use the /Range Name Label Right {End} {Down} <ENTER> to define the
  range names in this column (starts with the \Z macro name)
*---Hold the <ALT> key and press <Z> to activate the macro
!
!
!
!
!
\{BREAKON\}COLDELET {paneloff}{windowsoff}{getlabel "Number of columns to delete (in
! /wdc
! {b s}.move1003
! {left}~{\sim} {windowson} {panelon}
!
columns003 4
```
cluding the current column ? ",columns003} {recalc move1003}

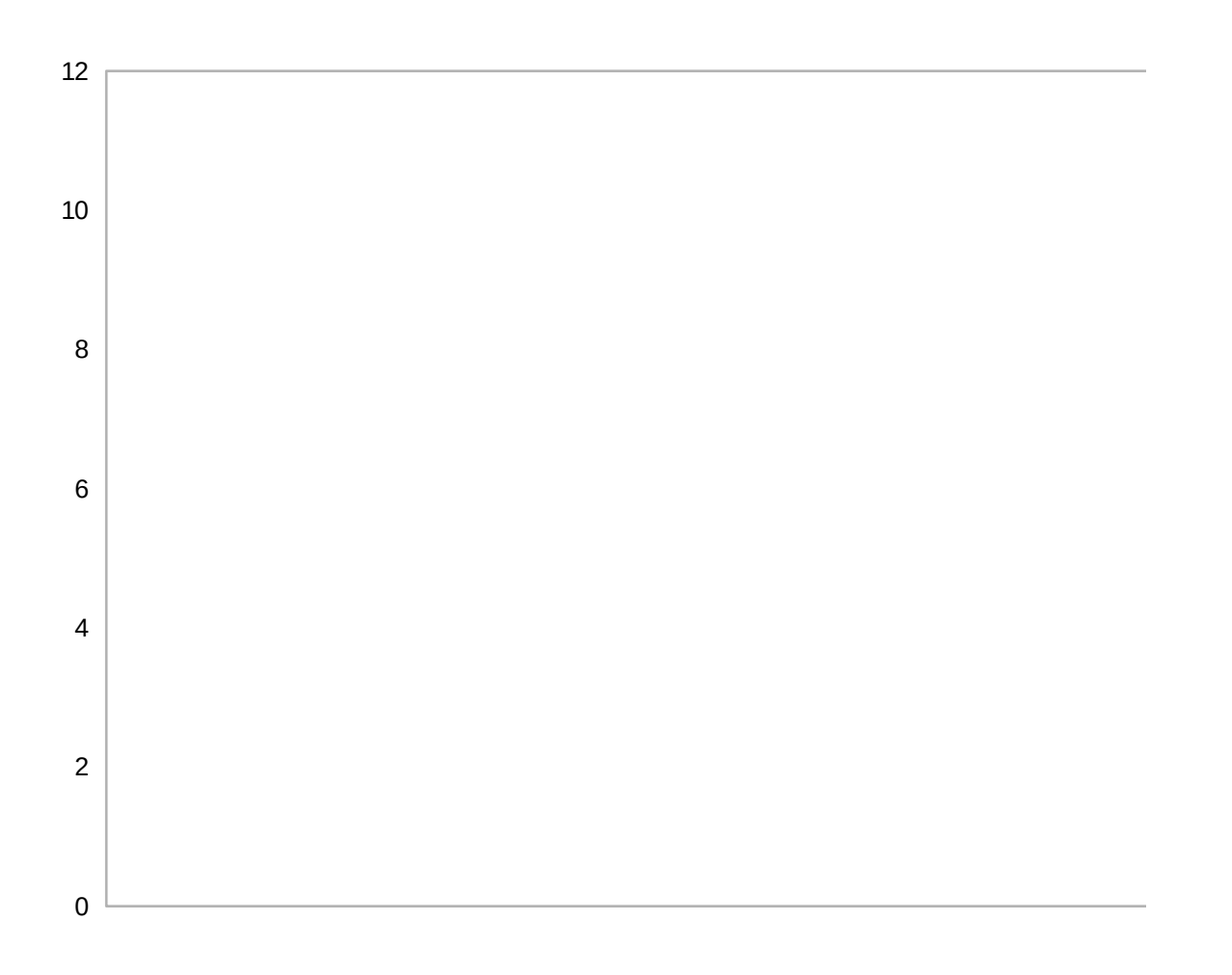